# Output

## What is Output?

#### What is output?

- Data that has been processed into a useful form, called information
  - Output device is any hardware component that can convey information to user

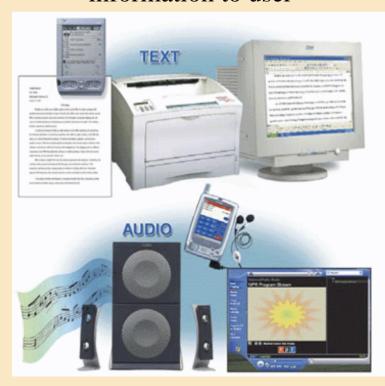

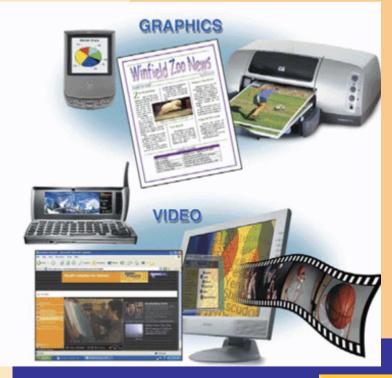

#### What is a display device?

- Output device that visually conveys information
  - Information on display device sometimes called soft copy
- Monitor houses display device as separate peripheral

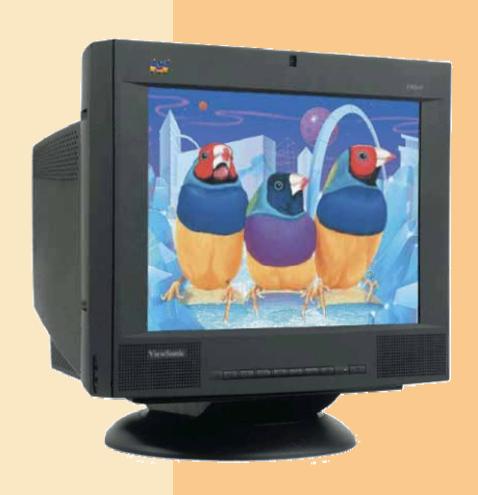

#### What is a CRT monitor?

- Contains cathode-ray tube (CRT)
- Screen coated with tiny dots of phosphor material
  - Each dot consists of a red,
     blue, and green phosphor
- Common sizes are 15, 17,19, 21, and 22 inches
  - Viewable size is diagonal measurement of actual viewing area

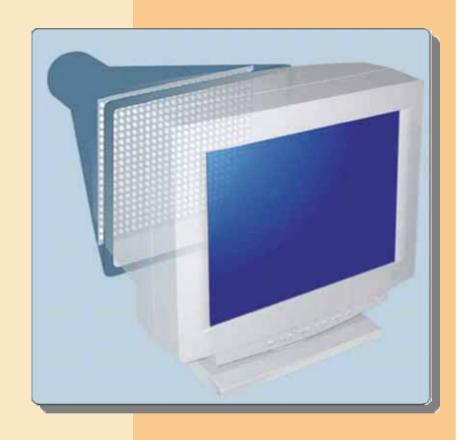

### What is the ENERGY STAR® program?

- Encourages manufacturers to create energy-efficient devices that require little power when not in use
- Monitors and devices meeting guidelines display ENERGY STAR label

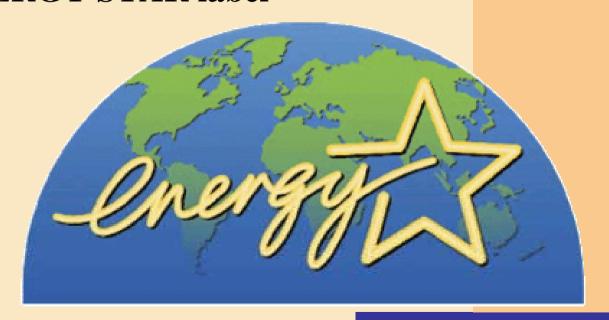

#### What is resolution?

- > Sharpness and clarity of image
- Higher resolution makes image sharper, displays more text on screen, makes some elements smaller
- Refresh rate is speed at which monitor redraws images on screen

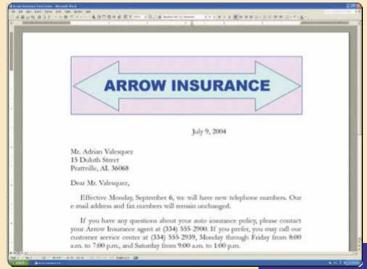

#### How does video travel from the processor to a CRT monitor?

Video card (also called a graphics card) converts digital output from computer into analog video signal

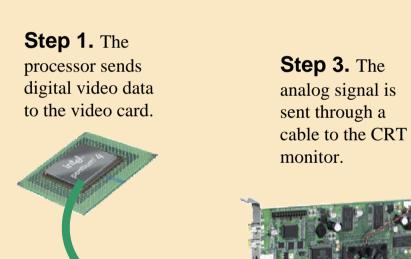

**Step 2.** The video card's digital-to-analog converter (DAC) converts the digital video data to an analog signal.

**Step 5.** Electron guns fire the three color signals to the front of the CRT.

Step 4. The CRT monitor separates the analog signal into red, green, and blue signals.

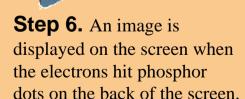

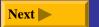

#### What are video standards?

Video Electronics Standards Association (VESA) develops video standards

| Standard                          | Suggested<br>Resolution | Maximum<br>Possible Colors   |
|-----------------------------------|-------------------------|------------------------------|
| Monochrome Display Adapter (MDA)  | 720 x 350               | 1 for text                   |
| Video Graphics Array (VGA)        | 640 x 480               | 16                           |
|                                   | 320 x 200               | 256                          |
| Extended Graphics Array (XGA)     | 1024 x 768              | 256                          |
|                                   | 640 x 480               | 65,536                       |
| Super Video Graphics Array (SVGA) | 800 x 600<br>1024 x 768 | 16.7 million<br>16.7 million |
|                                   | 1280 x 1024             | 16.7 million                 |
|                                   | 1600 x 1200             | 16.7 million                 |
| Beyond SVGA                       | 1920 x 1440             | 16.7 million                 |
|                                   | 2048 x 1536             | 16.7 million                 |

#### What are various video card configurations?

Color depth determines number of colors video card can display

| Video Memory | Color Depth | Number of<br>Colors | Maximum<br>Resolution |
|--------------|-------------|---------------------|-----------------------|
| 1 MB         | 8-bit       | 256                 | 1024 x 768            |
|              | 16-bit      | 65,536              | 800 x 600             |
| 2 MB         | 8-bit       | 256                 | 1024 x 768            |
|              | 16-bit      | 65,536              | 1280 x 1024           |
|              | 24-bit      | 16.7 million        | 800 x 600             |
| 4 MB         | 24-bit      | 16.7 million        | 1024 x 768            |
| 6 MB         | 24-bit      | 16.7 million        | 1280 x 1024           |
| 8 MB         | 32-bit      | 16.7 million        | 1600 x 1200           |
| 16 MB        | 32-bit      | 16.7 million        | 1920 x 1440           |
| 32 MB        | 32-bit      | 16.7 million        | 2048 x 1536           |
| 64 MB        | 32-bit      | 16.7 million        | 2048 x 1536           |
| 128 MB       | 32-bit      | 16.7 million        | 2048 x 1536           |

#### What is a flat panel monitor?

- Uses liquid crystal display
  - Also called LCD monitor
- Takes up less desk space than CRT monitor
- Consumes less than one-third the power

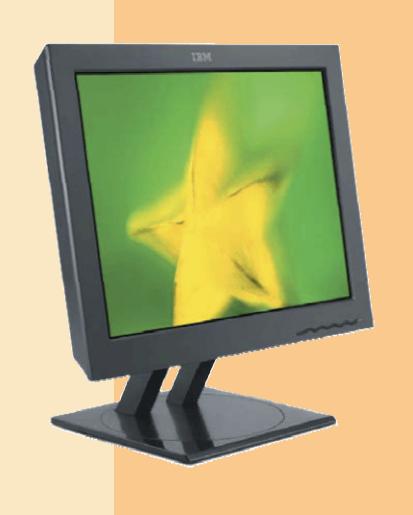

#### What are some mobile devices that have LCD screens?

- > Notebooks
- > Tablet PCs
- > PDAs
- > Smart phones

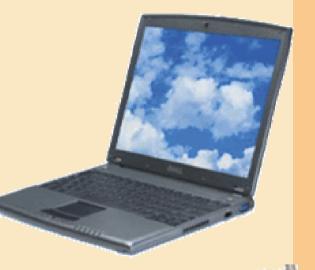

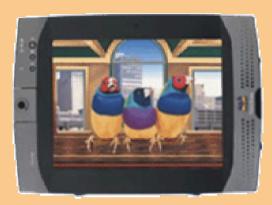

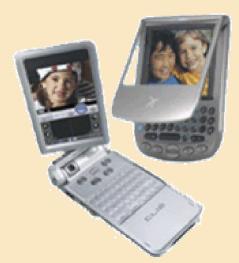

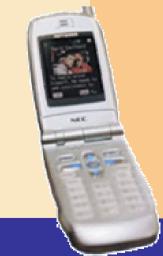

#### What is an electronic book (e-book)?

- > Small, book-sized computer that uses LCD screen
- Allows users to read, save, highlight, bookmark, and add notes to online text
- Download new book content from Web

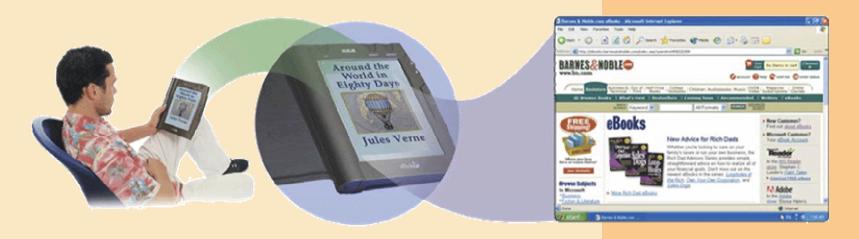

#### **How does LCD work?**

> Uses liquid compound to present information on screen

**Step 2.** As light passes through liquid crystal, electrical

charge causes some of the cells to twist, making light waves bend as they pass through color filter. Step 1. Panel of fluorescent tubes emits light waves through polarizing glass filter, which guides light toward layer of liquid **Step 3.** When light reaches Liquid crystal cells crystal cells. second polarizing glass filter, light is allowed to pass through any Transparent electrodes cells that line up at the first Alignment layerpolarizing glass filter. Absence and Color filterpresence of colored light cause Polarizing glass filterimage to display on the screen. Fluorescent tube panel

#### How do you use a flat panel monitor with a video card?

Plug monitor into Digital Video Interface (DVI) port

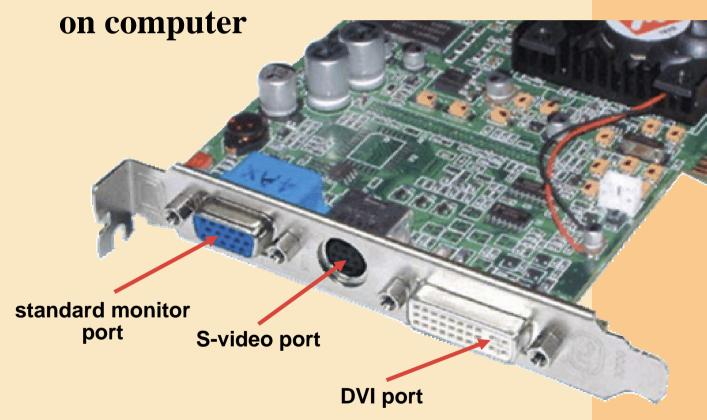

#### What is a gas plasma display?

- Displays image by applying voltage to layer of gas
  - Larger screen size and higher display quality than LCD, but much more expensive

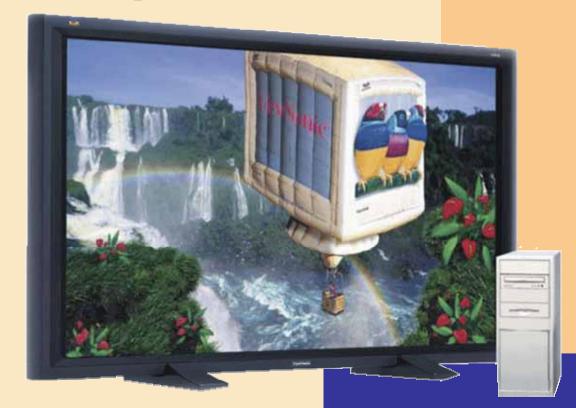

#### What is interactive TV?

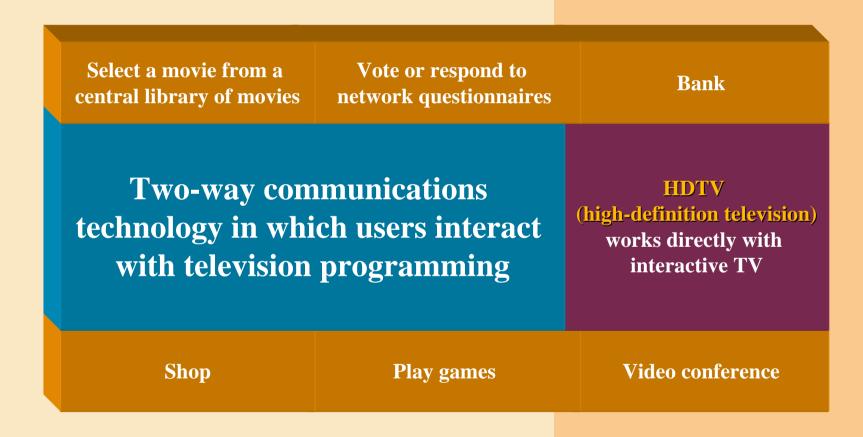

#### What is a printer?

- Output device that produces text and graphics on paper
- Result is hard copy, or printout
- Two orientations: portrait and landscape

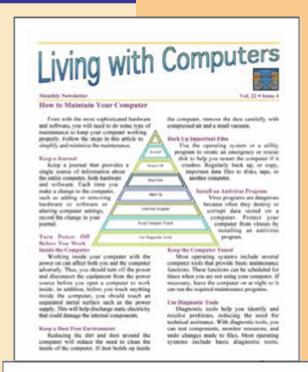

**Portrait** 

| Rodney's Gadgets Annual Income Statement |                             | Break-Even<br>Analysis |          |             |              |              |
|------------------------------------------|-----------------------------|------------------------|----------|-------------|--------------|--------------|
| Revenue                                  |                             |                        | Uella    | Revenue     | Expenses     | income       |
|                                          | United Besid                | 725,000                |          | 814,137,600 | \$17,500,000 | (83.842.600) |
|                                          | Price per Unit              | \$19.50                | 200.000  | 5,850,000   | 11,336,000   | (8,476,600)  |
|                                          | Tidal Mevenior              | \$54,137,600           | 225,800  | 4,337,900   | 11,706,800   | (6,182,600)  |
| Fixed Expenses Variable Expenses         |                             | 100                    | 350 000  | 6,826,800   | 12.676,800   | (6.296.600)  |
|                                          | Administrative              | \$1,850,000            | 375,500  | 7.312.500   | 12,480,000   | (8,137,600)  |
|                                          | Lessing                     | 1,428,950              | 410,010  | 7,800,000   | 12,828,800   | (\$.324,690) |
|                                          | Marketing                   | 1,790,000              | 425,000  | 8,287,500   | 13,200,800   | 14,912,900   |
|                                          | Salery and Benefity         | 1,100,000              | 450,000  | 8,775,800   | 13.575,800   | (4,500,600)  |
|                                          | Total Flood Expenses        | \$4,825,000            | 475.000  | 9.252.500   | 13.950,000   | (4,887,500)  |
|                                          |                             | 40.000                 | \$10,000 | 9,750,800   | 14,325,000   | (4,875,800)  |
|                                          | Material Cost per UNE       | \$11.00                | 525.000  | 19,237,860  | 14.700.000   | (4.882.800)  |
|                                          | Total Material Cost         | \$7,875,600            | \$50,000 | 10,725,000  | 15,675,200   | (4,356,800)  |
|                                          | Manufacturing Cost per Unit | 94.00                  | 575,000  | 11,212,500  | 16,450,000   | (4,237,600)  |
| Summary                                  | Total Manufacturing Cost    | \$1,905,000            | 800,000  | 11,796,860  | 18.825.800   | (4,125,000)  |
|                                          | Tytal Variable Expenses     | \$10,873,000           | 625.000  | 12,187,500  | 16.200,000   | (4,012,600)  |
|                                          |                             |                        | 990.000  | 12,476,000  | 16,575,000   | (3,800,600)  |
|                                          | Total Expenses              | \$17,700,000           | 675.500  | 15,152,500  | 16.550,200   | (3,797,600)  |
|                                          | Operating Income            | (\$3,98Z,930)          | 790,000  | 13,450,000  | 17.325.800   | (3,875,800)  |

Landscape

#### How do you know which printer to buy?

Depends on printing needs

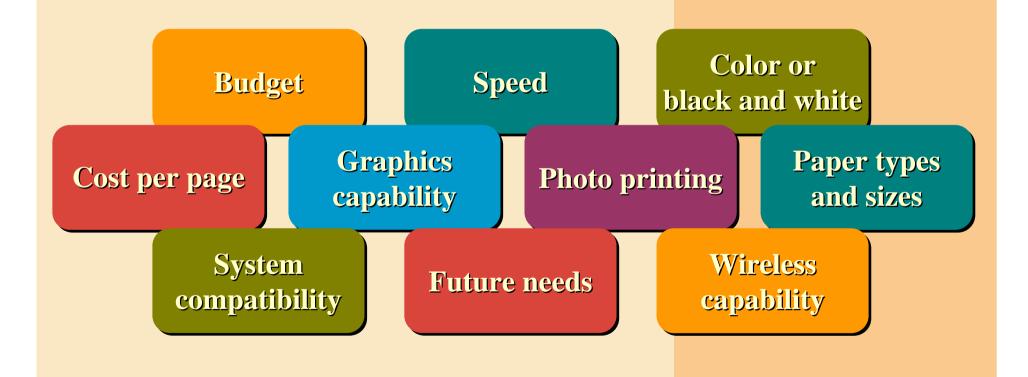

### What is a dot-matrix printer?

> Impact printer that produces printed images when tiny wire pins strike ribbon

Impact printer forms
 characters by striking
 mechanism against inked
 ribbon that contacts paper

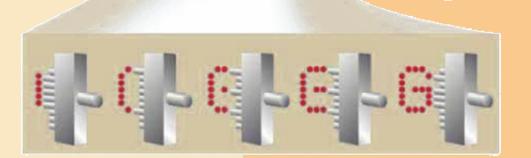

### What is a line printer?

- High-speed impact printer that prints entire line at a time
- Speed measured in lines per minute (lpm)
  - Band printer prints fully formed characters using a hammer mechanism
  - Shuttle-matrix printer is high-speed printer that works like dot-matrix printer

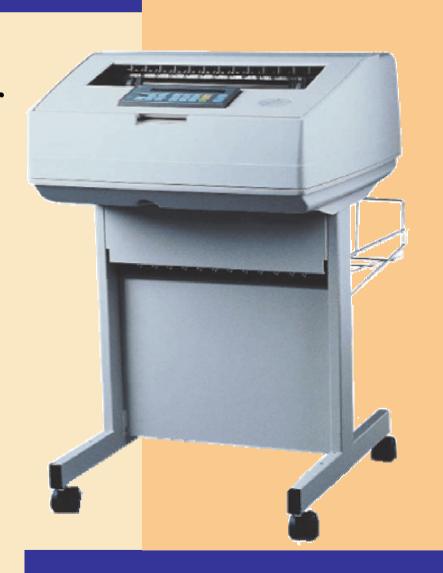

#### What is an ink-jet printer?

- A type of nonimpact printer that sprays tiny drops of liquid ink onto paper
  - Nonimpact printer forms characters and graphics without striking paper
- Prints in black-and-white or color on a variety of paper types

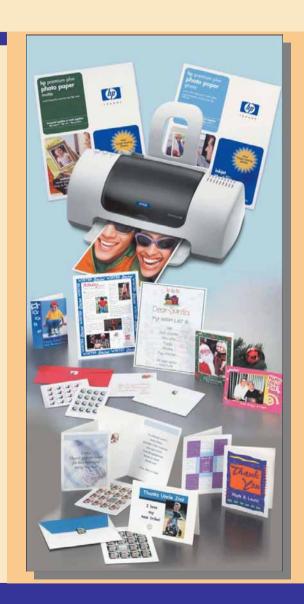

#### What is the resolution of a printer?

- Sharpness and clarity
- Measured by number of dots per inch (dpi) printer can output

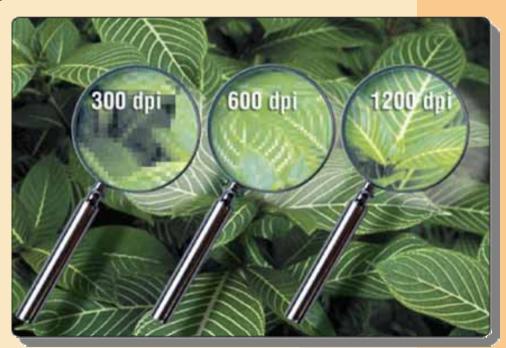

### How does an ink-jet printer work?

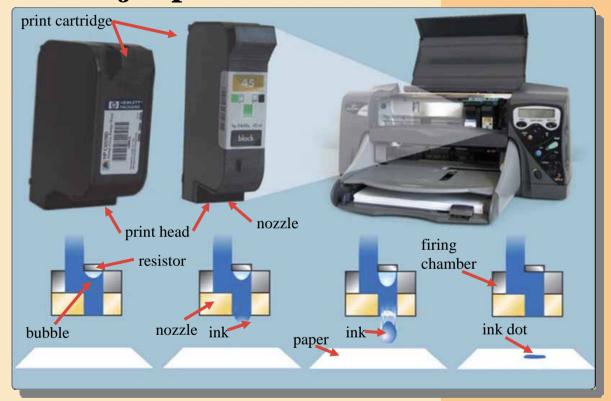

**Step 1.** A small resistor heats the ink, causing the ink to boil and form a vapor bubble.

**Step 2.** The vapor bubble forces the ink through the nozzle.

**Step 3.** Ink drops onto the paper.

**Step 4.** As the vapor bubble collapses, fresh ink is drawn into the firing chamber.

#### What is a photo printer?

Color printer that produces photo-lab-quality pictures

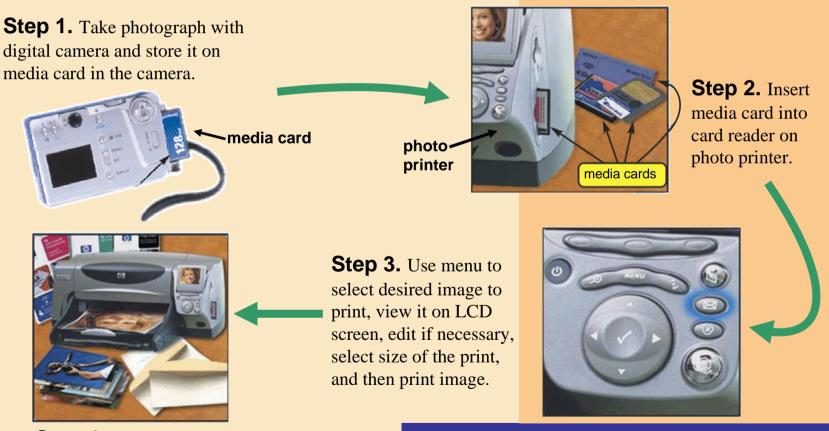

**Step 4.** Remove printed photo from the printer.

### What is a laser printer?

- High-speed, high-quality nonimpact printer
- Prints text and graphics in very high-quality resolution, ranging from 600 to 2,400 dpi
- Typically costs more than ink-jet printer, but is much faster

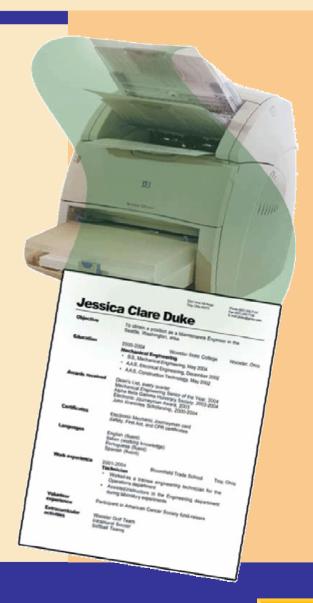

### How does a laser printer work?

**Step 2.** Rotating mirror deflects low-powered laser beam across surface of drum.

**Step 1.** After user sends an instruction to print a document, drum rotates as gears and rollers feed sheet of paper into printer.

**Step 5.** Set of rollers uses heat and pressure to permanently fuse toner to paper.

**Step 4.** As drum continues to rotate and press against paper, toner transfers from drum to paper.

**Step 3.** Laser beam creates a charge that causes toner to stick to drum.

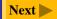

### What is a thermal printer?

- Generates images by pushing electrically heated pins against heat-sensitive paper
  - Dye-sublimation printer, (also called a digital photo printer) uses heat to transfer dye to specially coated paper

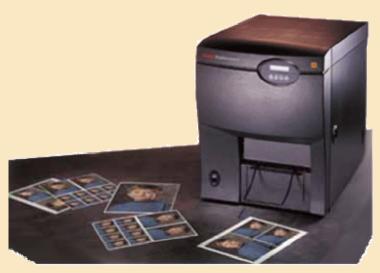

professional

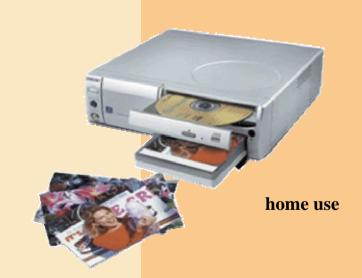

#### What is a portable printer?

Small, lightweight, battery-powered printer that allows mobile user to print from notebook computer, Tablet PC, or PDA while traveling

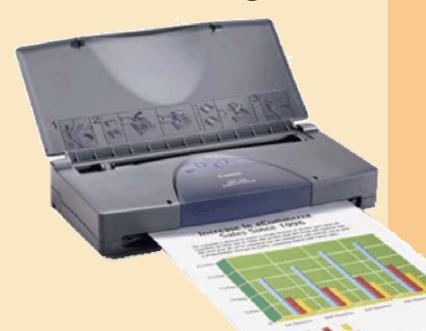

### What is a label printer?

- > Small printer that prints on adhesive-type material
- Most also print bar codes

Postage printer has built-in digital scale and prints

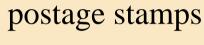

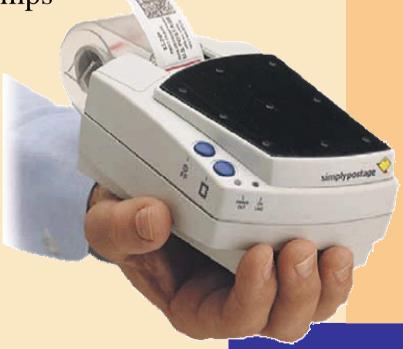

#### What is a plotter?

Sophisticated printer used to produce high-quality drawings

Large-format printer creates photo-realistic-quality

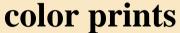

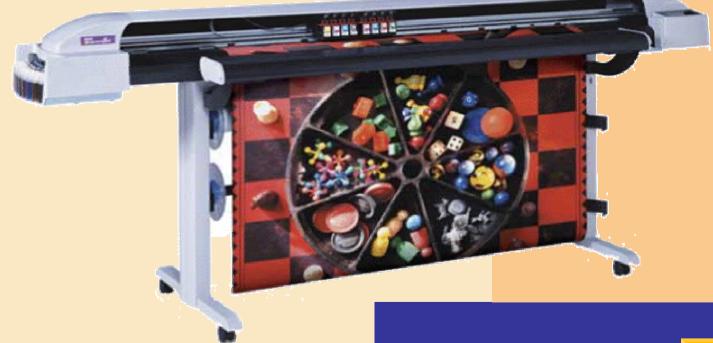

#### What is wireless printing?

- Output transmitted to printer wirelessly via infrared light waves or radio waves
  - Bluetooth<sup>™</sup> printing uses radio waves
  - Devices need to be within 30-foot range

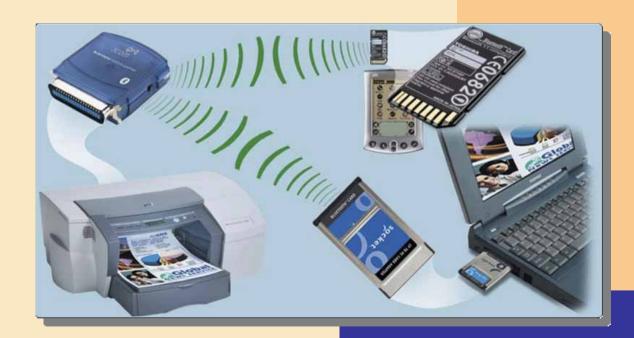

## **Speakers and Headsets**

#### What is an audio output device?

- Computer component that produces music, speech, or other sounds
- Speakers and headsets are common devices

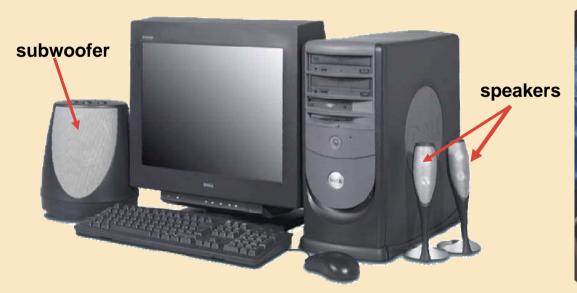

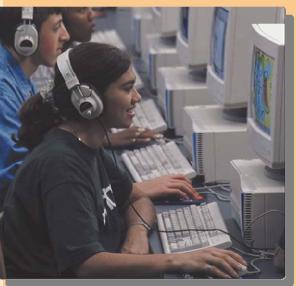

## **Speakers and Headsets**

#### What is voice output?

Computer talks to you through speakers on computer

Internet telephony allows you to have conversation

over Web

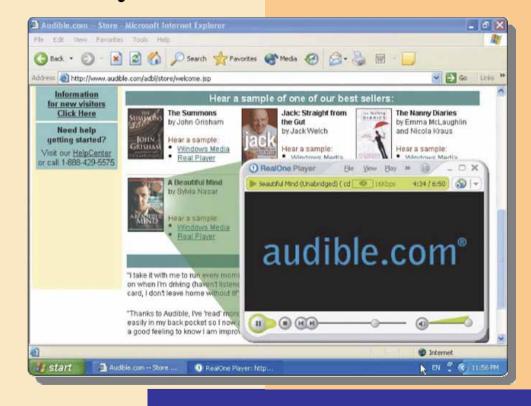

#### What is a facsimile (fax) machine?

Device that transmits and receives documents over telephone lines

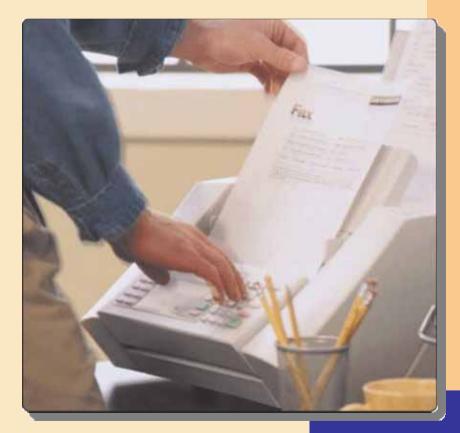

#### What is a fax modem?

Modem that allows you to send and receive electronic documents as faxes

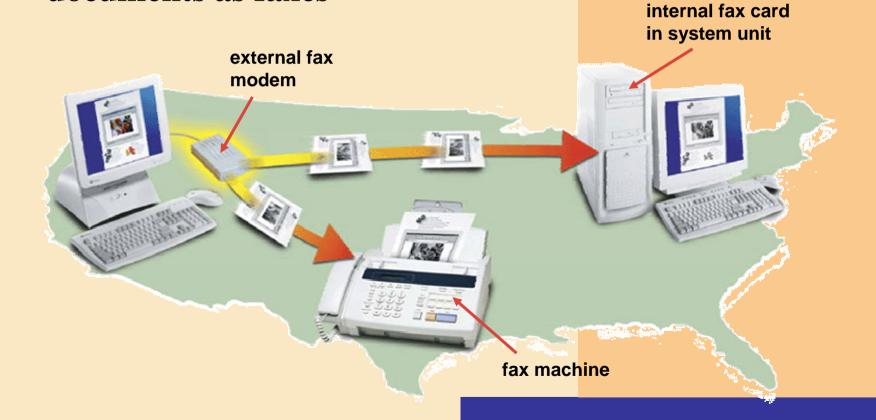

#### What is a multifunction peripheral?

Provides functionality
 of printer, scanner,
 copy machine, and
 fax machine

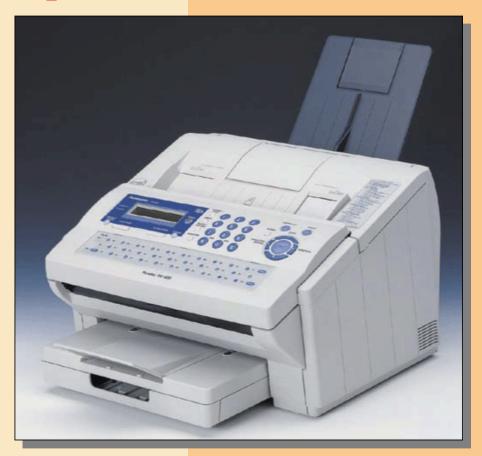

### What is a data projector?

 Device that takes image from computer screen and projects it onto larger screen

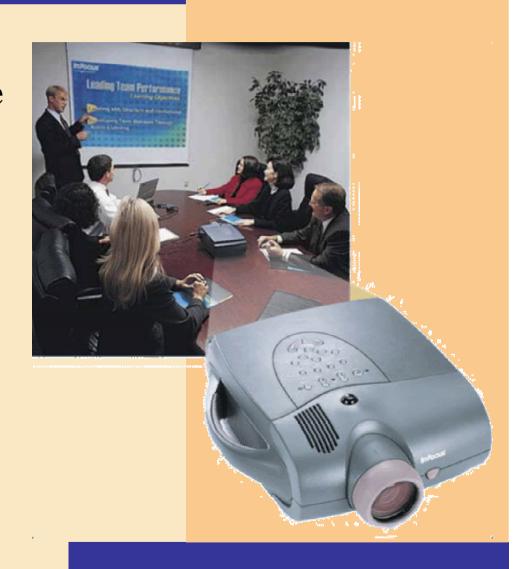

#### What is force feedback?

> Sends resistance to joystick or wheel in response to actions of user

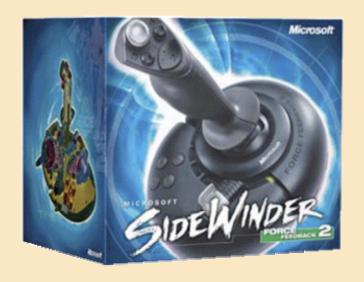

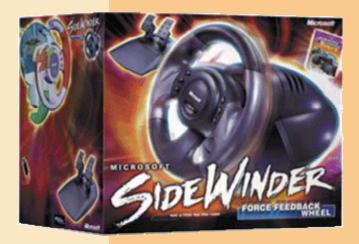

#### What are suggested output devices for the home user?

#### User

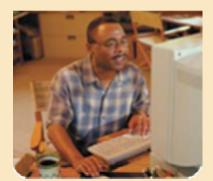

Home

#### **Monitor**

 17- or 19-inch color CRT monitor or flat panel monitor

#### **Printer**

- Ink-jet color printer
- Photo printer

- Speakers
- Headset
- Force-feedback joystick and wheel

## What are suggested output devices for the small office/home office user?

#### User

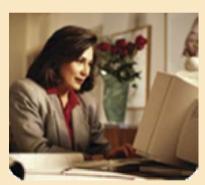

Small Office/ Home Office (SOHO)

#### **Monitor**

- 19- or 21-inch color CRT monitor or flat panel monitor
- Color LCD display on Tablet PC or PDA

#### **Printer**

- Multifunction peripheral
- Ink-jet color printer
- Laser printer, black and white
- Label printer
- Postage printer

- Fax machine
- Speakers

#### What are suggested output devices for the mobile user?

#### User

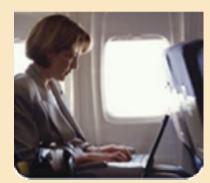

**Mobile** 

#### **Monitor**

- 15.7-inch color LCD display on notebook computer
- Color LCD display on PDA

#### **Printer**

- Portable color printer
- Ink-jet color printer
- Laser printer, black and white
- Photo printer

- Fax modem
- Headset
- DLP data projector

#### What are suggested output devices for the large business user?

#### User

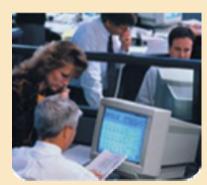

**Large Business** 

#### **Monitor**

- 19- or 21-inch color CRT monitor or flat panel monitor
- Color LCD display on Tablet PC or PDA

#### **Printer**

- High-speed laser printer
- Laser printer, color
- Line printer (for large reports from a mainframe)
- Label printer

- Fax machine or fax modem
- Speakers
- Headset
- DLP data projector

#### What are suggested output devices for the power user?

#### User

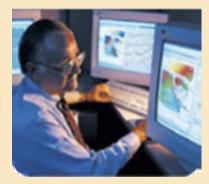

**Power** 

#### **Monitor**

23-inch color flat panel monitor

#### **Printer**

- Laser printer, black and white
- Plotter or largeformat printer
- Photo printer; or
- Dye-sublimation printer

- Fax machine or fax modem
- Speakers
- Headset

### **Output Devices for Physically Challenged Users**

#### What is the Magnifier command?

Windows Magnifier command enlarges text

and other items on screen

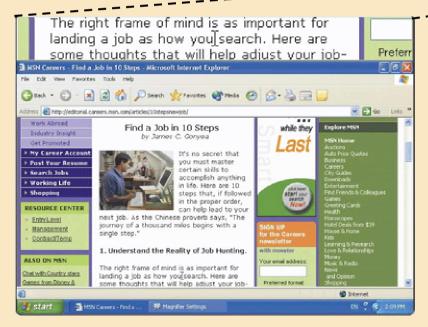

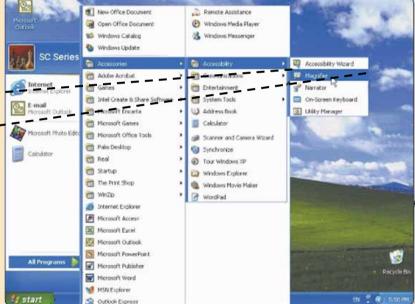

### **Output Devices for Physically Challenged Users**

What other output options are available for visually impaired users?

Change Window settings, such as increasing size or changing color of text to make words easier to read

- Blind users can work with voice output
- Braille printer outputs information in Braille onto paper

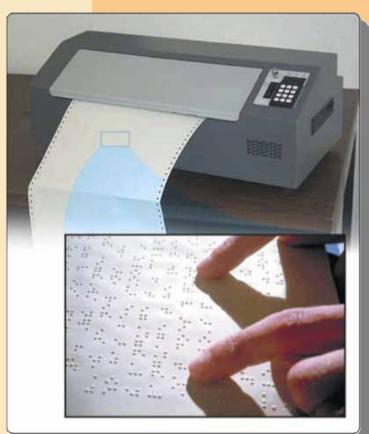